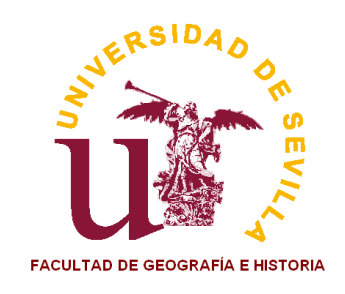

## **DEFENSA DE TFG / TFM A TRAVÉS DE VIDEOCONFERENCIA**

## **PROTOCOLO DE ACTUACIÓN DE LA FACULTAD DE GEOGRAFÍA E HISTORIA**

- La Facultad de Geografía e Historia cuenta con medios técnicos actualizados para poder llevar a cabo la defensa de TFG/TFM a través de videoconferencia, en aquellos casos en los que se justifique de forma oportuna la imposibilidad de poder realizarla de forma presencial.
- El único aula acondicionada para ello es la Sala de Grados Diego Angulo, situada en el segundo piso del ala norte del edificio de la Facultad.
- Por videoconferencia se entienden unos medios técnicos especializados y supervisados en todo momento por el personal especializado de la Facultad y no, por tanto, otras alternativas de conexión doméstica (*e.g.* Skype, Google Talk, etc.). En caso de optar por estas últimas, el alumno debe saber que lo hace bajo su responsabilidad y que, lamentablemente, los técnicos y diferente personal de la Facultad no puede responder con las mismas garantías al respecto.

Los requisitos básicos que el alumno debe tener en cuenta si pretende defender el TFG/TFM por videoconferencia y con los que es preciso contar con anterioridad al inicio del procedimiento son los siguientes:

- 1) Que no le es posible hacerlo de forma presencial en Sevilla y puede justificarlo documentalmente<sup>1</sup>
- 2) Que dispone, en el lugar en el que te encuentra, con un aula preparada para el establecimiento de videoconferencia, así como de técnicos responsables de la misma.
- 3) Que cuenta con el tiempo suficiente para llevar a cabo el procedimiento de acuerdo a los tiempos establecidos en el presente protocolo

## **Procedimiento:**

Se activará al día siguiente al fin del plazo de depósito de TFG/TFM.

1) El alumno comunicará al Vicedecanato de Planes de Estudios e Investigación, a través de correo electrónico (finitusfgh@us.es), su voluntad de realizar la defensa a través de videoconferencia. Enviará, como adjunto, un documento oficial<sup>1</sup> que justifique la imposibilidad de realizar defensa presencial. Una vez analizada la solicitud el responsable del Vicedecanato, dará su visto bueno al alumno, a través del mismo medio.

- 2) El alumno se pondrá en contacto con el personal administrativo competente en materia de TFG/TFM en la Secretaría de la Facultad, a fin de solicitarle el nombre y correo electrónico del presidente de la comisión evaluadora, una vez establecida ésta (TFG: María Luisa Gordillo: mlgordillo@us.es / TFM: David Sicre Alonso: sfc2006@us.es).
- 3) El alumno informará por correo electrónico al presidente de la comisión evaluadora del hecho de que la defensa se llevará a cabo por videoconferencia, a fin de que sea reservada el aula Diego Angulo, única habilitada a tal efecto. El alumno deberá igualmente informar entonces al presidente de eventuales circunstancias que puedan condicionar el horario de la defensa, como puedan ser desfases horarios, disponibilidad limitada en el lugar en el que se encuentra del aula de videoconferencia, etc. En dichas comunicaciones pondrá en copia al coordinador del título, en el caso de los másteres.
- 4) Una vez fijada la fecha y hora de la defensa, el alumno se pondrá en contacto con el técnico informático que corresponda de la Fac. de Geografía e Historia de la US, según el horario establecido (horario de mañana: Juan Antonio Rodríguez: jarvaz@us.es / Paqui Garrido: fragahe@us.es / horario de tarde: Bernardo Cabello: bcabello1@us.es). Le deberá facilitar tanto los datos relativos a la defensa como el contacto de los técnicos responsables del aula de videoconferencia del lugar donde se encuentra y viceversa.
- 5) Los técnicos de ambas partes se pondrán de acuerdo para hacer una prueba de conexión con anterioridad a la fecha de defensa.
- 6) Se llevará a cabo la defensa a través de videoconferencia en el día y hora establecidos.

Vicedecanato de Planes de Estudios e Investigación Facultad de Geografía e Historia vicedecanatofgh5@us.es finitusfgh@us.es

 

<sup>1</sup> Dicho documento oficial podrá ser sustituido por una declaración jurada personal, en el caso de alumnos extranjeros que se encuentren egresados en sus países de origen.